#### Introduction to OSPF

#### Network Infrastructure Workshop

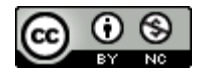

These materials are licensed under the Creative Commons Attribution-NonCommercial 4.0 International license [\(http://creativecommons.org/licenses/by-nc/4.0/\)](http://creativecommons.org/licenses/by-nc/4.0/))

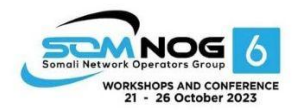

Last updated October2019

This document is a result of work by the Network Startup Resource Center (NSRC at http://www.nsrc.org). This document may be freely copied, modified, and otherwise re-used on the condition that any re-use acknowledge the NSRC as the original source.

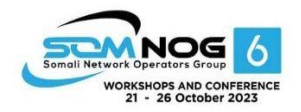

- Open Shortest Path First
- Open:
	- Meaning an Open Standard
	- Developed by IETF (OSPF Working Group) for IP RFC1247
	- Current standard is OSPFv2 (RFC2328)
- Shortest Path First:
	- Edsger Dijkstra's algorithm for producing shortest path tree through a graph
		- Dijkstra, E. W.(1959). "Anote on two problems in connexion with graphs". Numerische Mathematik 1: 269–271

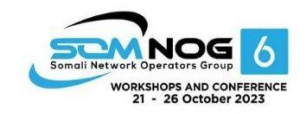

- Known as a Link State Routing Protocol
	- The other link state routing protocol is IS-IS
	- Each node in the network computes the map of connectivity through the network
- The other type of Routing Protocol is Distance Vector
	- Like EIGRP or RIP
	- Each node shares its view of the routing table with other nodes

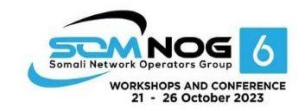

- Routers with OSPF enabled on them look for neighbouring routers also running OSPF
	- Using the "Hello" protocol
	- The "Hello" packet includes the subnet mask, list of known neighbours, and details such as "hello interval" and "router dead interval"
		- Hello interval how often the router will send Hellos
		- Router dead interval how long to wait before deciding router has disappeared
		- The values of "hello interval", "router dead interval" and subnet mask must match on both neighbours
	- When a neighbouring router responds with matching details, a neighbour relationship is formed

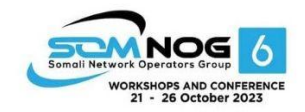

# OSPF Neighbour Relationships

- A relationship is formed between selected neighbouring routers for the purpose of exchanging routing information
	- This is called an ADJACENCY
- Not every pair of neighbouring routers become adjacent
	- On multi-access networks (e.g. ethernet), only selected routers form adjacencies

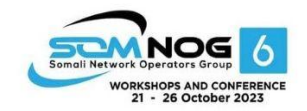

# OSPF Adjacencies

- Once an adjacency is formed, neighbours share their link state information
	- Information goes in a Link State Packet (LSP)
	- LSPs sent to a neighbour are known as Link State Announcements (LSA)
- New information received from neighbours is used to compute a new view of the network
- On a link failure
	- New LSPs are flooded
	- The routers recompute the routing table

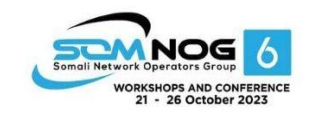

#### OSPF across a network

- All routers across the network form neighbour relationships with their directly attached neighbours
- Each router computes the routing table
- Once each router has the same view of the network, the network has converged
- The IGP design for a network is crucially important to ensure scalability and rapid convergence
- Generally: the fewer the prefixes, the faster the convergence

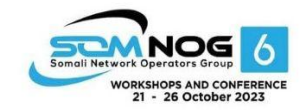

#### OSPF Areas

- OSPF has the concept of areas
	- All networks must have an area 0, the "default" area
	- Areas are used to scale OSPF for large networks
	- There are many types of areas, to suit many different types of infrastructure and topologies
	- Most small to medium networks (up to ~300 routers) can happily use a single area

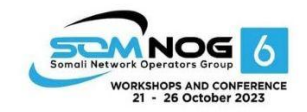

- OSPFy2 is for IPy4
	- For carrying IPv4 prefixes only
- OSPFv3 is for IPv6
	- For carrying IPv6 prefixes only
	- Based on OSPFv2 but is specifically for IPv6
	- Documented in RFC5340
	- Is totally independent of OSPFv2
- Configuration concepts and syntax are very similar
	- (There are subtle differences/improvements)

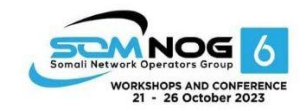

# Links in OSPF

- Two types of links in OSPF:
	- Point-to-point link
		- Only one other router on the link, forming a point-to-point adjacency
	- Multi-access network (e.g. ethernet)
		- Potential for many other routers on the network, with several other adjacencies
- OSPF in multi-access networks has optimisations to aid scaling
	- Two routers are elected to originate the LSAs for the whole multi-access network
	- Called "Designated Router" and "Backup Designated Router"
	- Other routers on the multi-access network form adjacencies with the DR and BDR

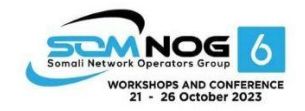

#### Designated Router

- There is ONE designated router per multi-access network
	- Generates network link advertisements
	- Assists in database synchronization
	- Scales OSPF for multi-access (ethernet) networks

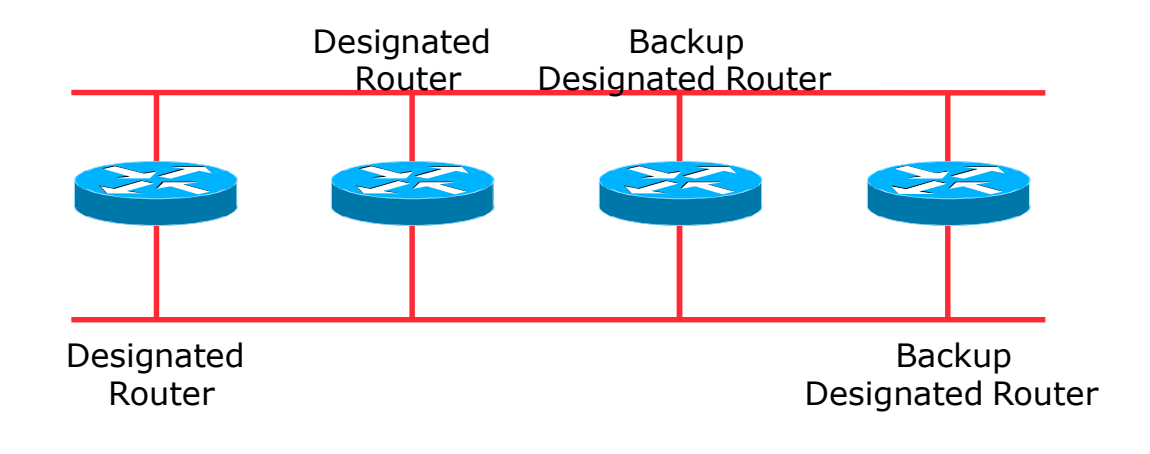

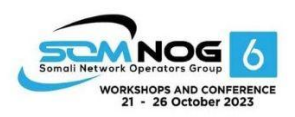

# Selecting the Designated Router

- Configured priority (per interface)
	- Configure high priority on the routers to be the DR/BDR
- Else priority determined by highest router ID
	- Router ID is 32 bit integer
	- Set manually, otherwise derived from the loopback interface IPv4 address, otherwise the highest IPv4 address on the router

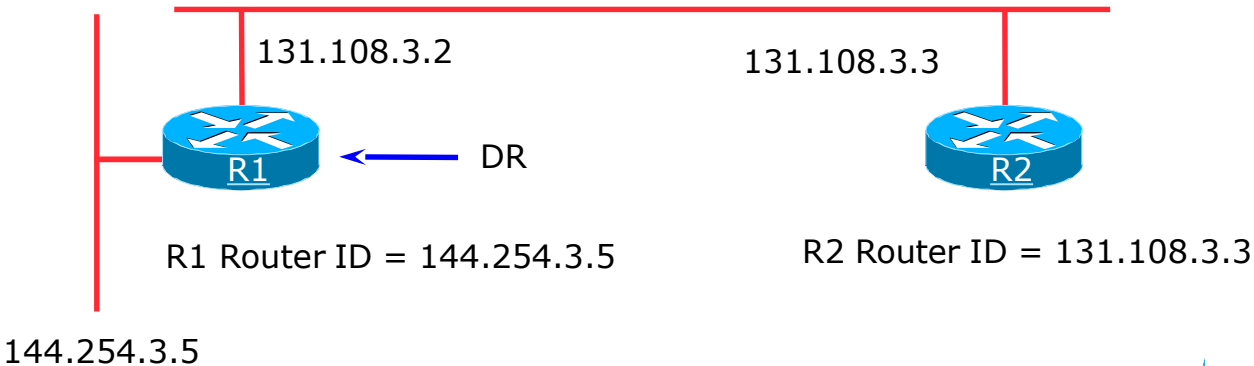

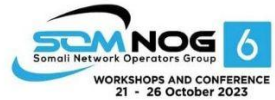

#### Adjacencies: Examples

• To find adjacency state, use:

**show ip[v6] ospf neighbor**

– WAY: other router to other router

– Point-to-Point link

 $\overline{\phantom{a}}$ 

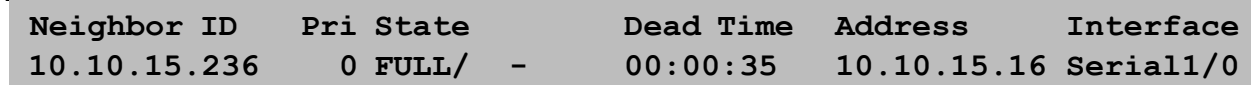

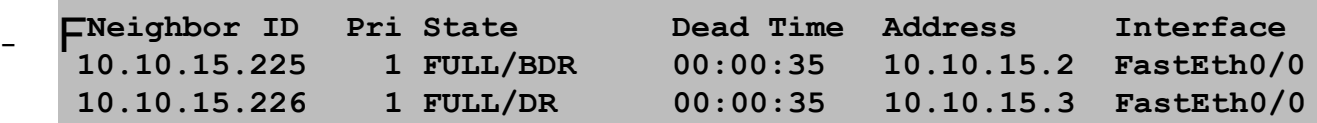

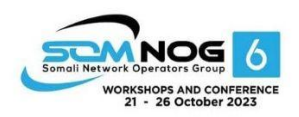

# OSPF on Cisco IOS

- Starting OSPFv2 (IPv4) in Cisco's IOS **router ospf 42**
	- Where "42" is the process ID
- Starting OSPE<sub>V2 (I</sub>Dve) in Cisco's IOS **ipv6 router ospf 42**
	- Where "42" is the process ID
- OSPF process ID is unique to the router
	- Gives possibility of running multiple instances of OSPF on one router
	- Process ID is not passed between routers in anAS
	- Some ISPs configure the process ID to be the same as their BGPAutonomous System Number

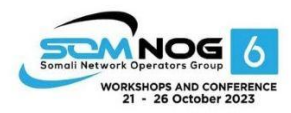

# OSPF on Cisco IOS

- Forming neighbour relationships
	- OSPF needs to be activated on the interface the neighbour relationship is desired on:

```
interface POS 4/0
ip address 192.168.1.1 255.255.255.252
ip ospf 42 area 0
!
router ospf 42
passive-interface default 
no passive-interface POS 4/0
!
```
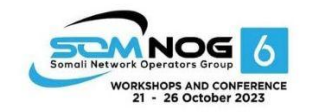

#### OSPF interface costs

- Cisco IOS sets the interface cost automatically
	- $-$  Formula used: cost  $=$  10 $\frac{1}{2}$  interface bandwidth
		- Which is fine for interfaces up to 100Mbps
- Many operators develop their own interface cost strategy

**ip ospf cost 100**

- Sets interface cost to 100
- Care needed as the sum of costs determines the best path through the network
- OSPF chooses lowest cost path through a network
- OSPF will load balance over paths with equal cost to the same destination

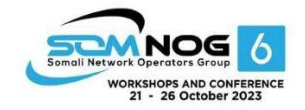

#### OSPF Metric Calculation

• Best path/lowest  $cost = 60$ 

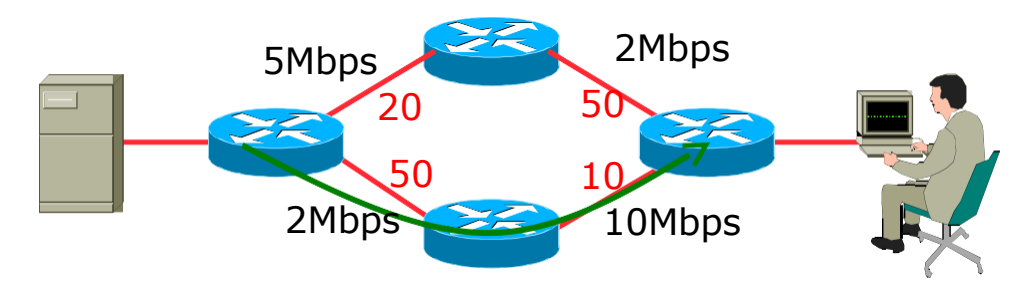

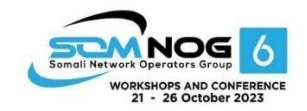

#### OSPF Metric Calculation

• Best path/lowest  $cost = 60$ 

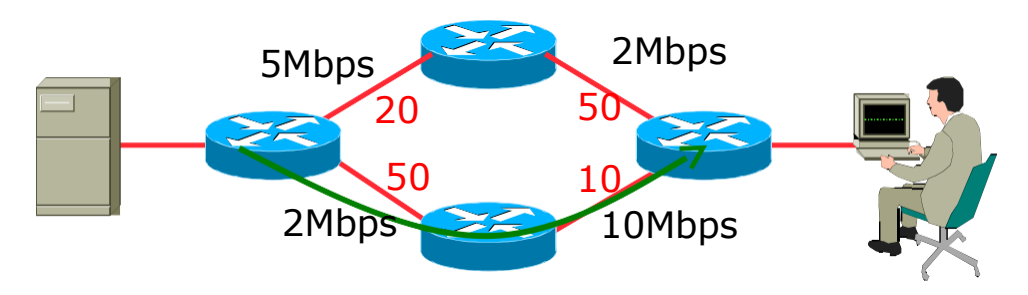

• Equal cost paths  $= 70$ 

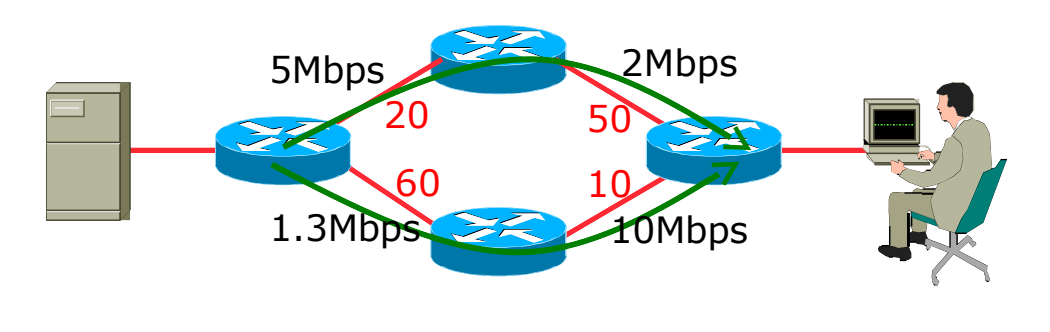

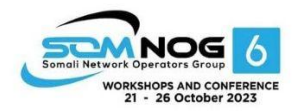

### **Conclusion**

- OSPF is a Link State Routing Protocol
- Quick and simple to get started
	- But has a myriad of options and features to cover almost all types of network topology
	- ISPs keep their OSPF design SIMPLE
	- $-$  ~300 routers in a single area is entirely feasible

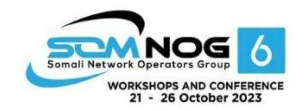

#### Questions?

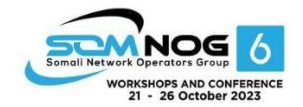